## Appointment Plus (DaySmart)

FREE COMMUNITY TAX SERVICE SCHEDULING SOFTWARE

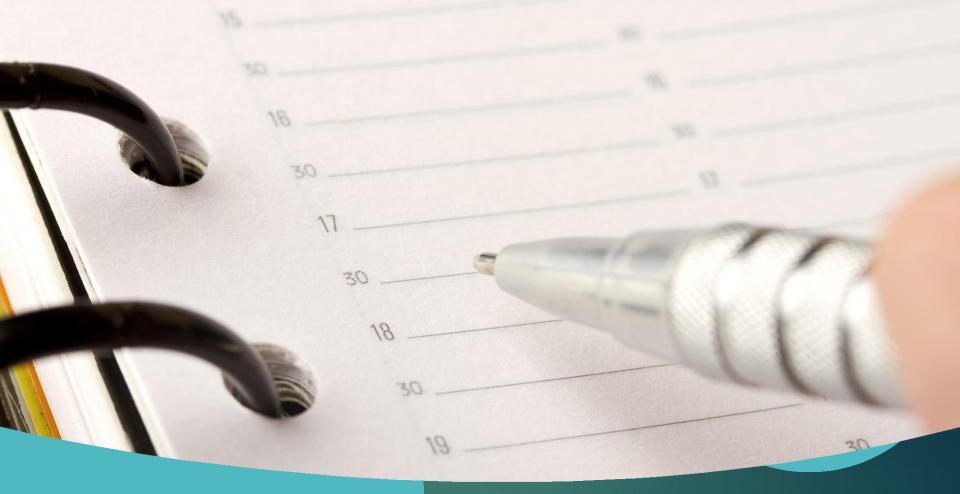

Creating Appointments

## Go to appointmentplus.com

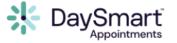

| Jsername                |    |
|-------------------------|----|
| amy@monroeunitedway.org | •] |
| Password                |    |
| ••••••                  | •] |
| Remember me             |    |
| Forgot password?        |    |

Sign In

- The company changed names, now it's called DaySmart Appointments. Log in at <u>https://account.appointment-</u> <u>plus.com/ap/ap\_admin\_v2/login.php</u>
- Click "Log In" on the top menu bar
- Enter your username and password (provided in an email from VITA coordinator)
- Click "Sign In"

#### How to schedule Appointments

- Click on the site you want to schedule in the dropdown list
- Next, click the date you want or start clicking through the next dates the site will be open to find the first available slot.
- 0/3 means all three appointments are open.
- If the day is all gray, the site is closed that day.

| Appoint               | tment  | ts      | Clie  | nts   | Reports | Sites | Services                                                                                                    | Events    | Lists   | Pages/Text    | Layout       |
|-----------------------|--------|---------|-------|-------|---------|-------|----------------------------------------------------------------------------------------------------|-----------|---------|---------------|--------------|
|                       |        |         |       |       | _       | The   | ursday, Ja                                                                                                    | inuary 30 | 0, 2020 | Ð             |              |
| liew Sc               |        | Ie F    | or:   |       |         |       |                                                                                                    | 1 I       | 10-     |               | 0 of 10 site |
| All Sites             |        |         |       |       | •       | 1     | 4 4 1 ▼                                                                                                    | B4 4      | 10 •    | per page      | U OF TU SILE |
| Select 5<br>All Sites |        |         |       |       |         | 44    |                                                                                                    |           |         |               |              |
| Broadvi               |        | arnir   | ng Ce | enter |         |       |                                                                                                    |           |         |               |              |
| Brown (               | County | Lib     | rary  |       |         |       | 10                                                                                                    | Broady    | riew Le | arning Center | : 🐵 BI       |
| Chinese               | _      | ent S   | Site  |       |         | 2     | 2:00 pm                                                                                                    |           |         |               |              |
| City Hal<br>CityHall  |        | ultat   | ions  |       |         |       | 3:00 pm                                                                                                    |           |         |               |              |
| Ellettsvi             |        |         |       |       | 2       | 4     | 1:00 pm                                                                                                    |           |         |               |              |
| Ivy Tech              |        | 1 Shine |       |       | 5       |       | 1:30 pm                                                                                                    |           |         |               |              |
| Owen C<br>SCCAP       | ounty  | Libr    | ary   |       |         |       |                                                                                                    |           |         |               |              |
| Stone B               | elt    |         |       |       | 5       | 11.0  | Section in the section of the section of the sectio | ≠ 0/3     |         |               |              |
|                       |        |         | 0     | 2     |         | 5     | 5:30 pm                                                                                                    |           |         |               |              |
| 30                    | 31     | 1       | 2     | 3     | 4       | 6     | 6:00 pm +                                                                                                    | ≠ 0/3     |         |               |              |
| 6 6                   | 7      | 8       | 9     | 10    | 11      | 6     | 5:30 pm                                                                                                    |           |         |               |              |
| 12 13                 | 14     | 15      | 16    | 17    | 18      | 7     | 7:00 pm +                                                                                                    | ≠ 0/3     |         |               |              |
| 19 20                 |        |         | 23    | 24    | 25      |       |                                                                                                    |           |         |               |              |

| 1 | ppointments           |
|---|-----------------------|
| 1 | Client Search         |
| 1 | Appointment Report    |
| 1 | View Waiting List (0) |
| - |                       |

### **NOTE: Quick Reserve**

Clicking on the "lightning bolt" icon will quickly block off the entire appointment slot at once.

(If the site was short on volunteers and you didn't want to schedule anything more for a certain day this could be used.)

Click the Red X on a reserved time slot to open it up again.

|         | Broadview Learning Center | 1 |  |
|---------|---------------------------|---|--|
| 2:00 pm |                           |   |  |
| 3:00 pm |                           |   |  |
| 4:00 pm |                           |   |  |
| 4:30 pm |                           |   |  |
| 5:00 pm | 5:00pm - 5:30pmReserved 💥 |   |  |
| 5:30 pm |                           |   |  |
| 6:00 pm | + 🗲 0 / 3                 |   |  |
| 6:30 pm |                           |   |  |
| 7:00 pm | <b>+</b> ≠ 0/3            |   |  |
| 8:00 pm |                           |   |  |
|         | · · · ·                   |   |  |

## How to Create an Appointment

Click on the "+" sign on an appointment slot that has an opening to get started.

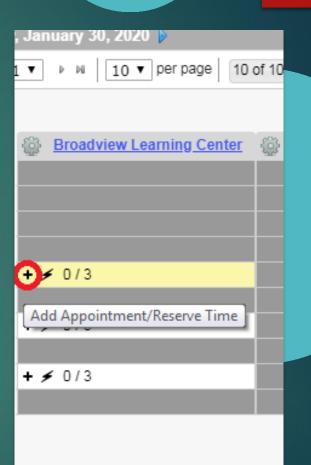

### Type the client's name in the Client Search box

- Their information will populate if they have been a client in the past.
- Confirm the phone number and email address are still accurate
- If nothing comes up in the search box, enter their information manually.

| Create Appointment                      | Create Reserve Time |                                                                  |
|-----------------------------------------|---------------------|------------------------------------------------------------------|
| Lient                                   | Appointment         |                                                                  |
| Client Information                      |                     |                                                                  |
| Client Search<br>Begin typing to search |                     |                                                                  |
| First Name *                            |                     | Are you married filing jointly? *                                |
| Last Name *                             |                     | Are you a student? *                                             |
| Best Contact Number *                   |                     | Do you have dependents? (Put # of dependents in notes section) * |
| Email                                   |                     | Are you (or your spouse) self-employed? *                        |
| ⊟ Client Notes (internal                | only)               |                                                                  |
|                                         |                     |                                                                  |
|                                         |                     |                                                                  |
|                                         |                     |                                                                  |
|                                         |                     |                                                                  |

### Email addresses

- Email addresses are not required but are highly encouraged.
- They will be sent two reminder emails with information about what they need to bring to their appointment.

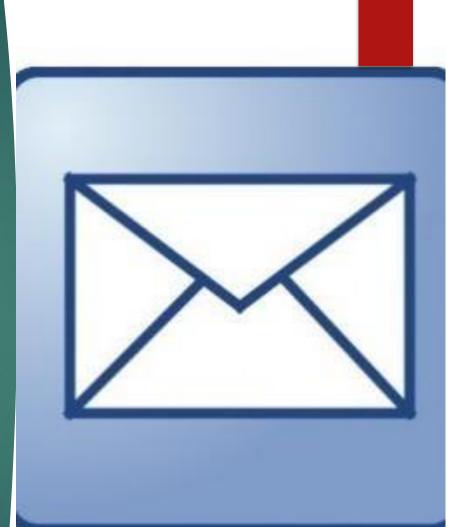

## Client Questions

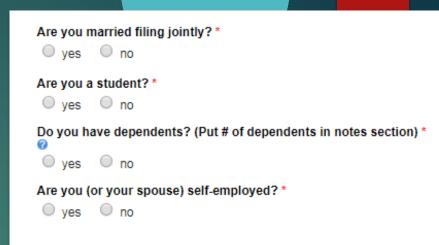

- You will have to answereach of these questions in order to book the appointment.
- Put the number of dependents in the Notes section.
- This will help the site coordinator estimate how long it will take to prepare the return.

EX: It takes much longer to enter the information for five dependents than it does with just two.)

### Confirm Appointment details

| Create Appointment                                                                 | Create Reserve Time     |                                 |                       |                             |          |               |
|------------------------------------------------------------------------------------|-------------------------|---------------------------------|-----------------------|-----------------------------|----------|---------------|
| Lient                                                                              | 🛗 Appointment           |                                 |                       | Test Customer               |          |               |
| Appointment Inform                                                                 | nation                  |                                 |                       |                             |          |               |
| Date<br>February 2, 2023 🛗                                                         | Location<br>United Way  | of Monroe County                | Status<br>Scheduled V |                             |          | $\rightarrow$ |
| Free Tax Appoint V                                                                 |                         | Site<br>Broadview Learni V      |                       | Time<br>5:00pm V            | Duration |               |
| Sp. cial Instructions to/fi                                                        | rom Client              |                                 |                       | Appointment Notes (internal | l only)  |               |
| -Your (and spouse's) val<br>-Original, physical, Socia<br>birth dates for any depe | wing to your appointmer | (& spouse) and<br>DT ACCEPTED.* | )                     |                             |          | 11.           |
|                                                                                    |                         |                                 |                       |                             |          |               |

Read the information on this screen to the client to make sure this is what they want (and they write it down!)

\*VERY IMPORTANT\* Read the Special instructions to the Client box.

Feverything looks okay, click the next button at the bottom right side of the screen.

### Finalize Appointment

Click the blue "Finalize Appointment" button on the bottom right.

| Site Administration - Go                                                 | ogle Chrome             |                                             |                                                        |
|--------------------------------------------------------------------------|-------------------------|---------------------------------------------|--------------------------------------------------------|
| account.appointme                                                        | nt-plus.com/ap/ap_admin | _v2/slots_frame_v2.php?wait_id=&let         | mp_type_id=&vp_appt_date=20200206&sele                 |
| Create Appointment                                                       | Create Reserve Time     |                                             |                                                        |
| Lient                                                                    | Appointment             |                                             | Test Customer<br>1111111111<br>amy@monroeunitedway.org |
| Finalize Appointmen                                                      | nt                      | Thursday, February 6, 20<br>5:00pm - 6:00pm | 20 <b>Feb</b><br>06                                    |
| Test Customer<br>Location<br>United Way of Monroe<br>Status<br>Scheduled | County                  | Service<br>Free Tax Appointment             | Site<br>Broadview Learning Center                      |
| Created By<br>Broadview Learning Ce                                      | enter                   |                                             |                                                        |
| Notifications  Send appointment e                                        | mail to client          |                                             | -                                                      |
|                                                                          |                         |                                             | ( Back Finalize Appointment                            |

- You will see a green banner across the top that says "Appointment was successfully created"
- At the bottom you will have options to cancel or edit the appointment in case the client needs to change something.
- Click the red X at the top right to go back to the home dashboard.

| account.appointment-plus.com/ap/ap_admin                       | _v2/make_appointment_confirmat                          | tion.php?apptId=1723851&                                     | action=finalizeappt |
|----------------------------------------------------------------|---------------------------------------------------------|--------------------------------------------------------------|---------------------|
| Appointment has been successfully created                      | 4                                                       |                                                              |                     |
| Client Information                                             | Appointment Inform                                      | ation                                                        |                     |
| Edit Details Profile<br>First Name<br>Test                     | Thursday, January 30, 2020<br>5:00pm - 6:00pm US/Easter |                                                              | Jan<br>30           |
| Last Name<br>Customer                                          | Appointment Details<br>United Way of Monroe County      |                                                              |                     |
| Best Contact Number<br>1111111111                              | Site<br>Broadview Learning Center                       | Service<br>Free Tax Appointme                                | ent                 |
| Email थ<br>amy@monroeunitedway.org                             |                                                         |                                                              |                     |
| Are you married filing jointly?<br>yes                         |                                                         | Created By: Amy on 12/17/201<br>Last Updated By: Amy on 12/1 |                     |
| Are you a student?<br>no                                       |                                                         | Last opuated by. Any on 1211                                 | 7/2019 at 4.42pm    |
| Do you have dependents? (Put # of dependents in notes section) | Notes                                                   |                                                              |                     |
| Are you (or your spouse) self-employed?                        |                                                         |                                                              |                     |
| yes                                                            |                                                         |                                                              |                     |
| Client Notes (internal only) 🗐                                 |                                                         |                                                              |                     |
| 12/10/2019<br>3 dependents                                     |                                                         |                                                              |                     |
| 12/10/2019<br>2 dependents                                     |                                                         |                                                              |                     |
| View all notes                                                 |                                                         |                                                              |                     |
| Print                                                          |                                                         | Cancel Appointment                                           | Edit Appointment    |

## Canceling Appointments

## Cancel or Change

- Click on the name of the person that needs to cancel or change their appointment
- Their appointment will open up, at the bottom you can select cancel or edit
- Cancel and close out the window.
- To edit: it will open up the appointment and you can change the date, time, etc., and then finish as you do with any appointment.

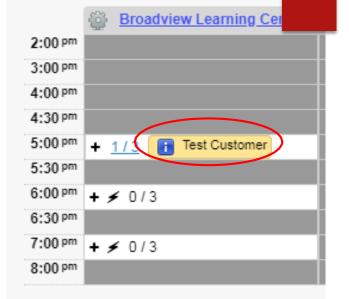

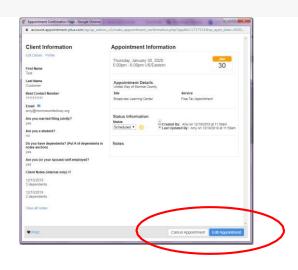

## View open slots at other sites

#### DO NOT MAKE APPOINTMENTS FOR OTHER SITES!

- You may view openings <u>and refer</u> <u>clients to call the site directly to</u> <u>make an appointment.</u>
- Click on the Appointments tab on the top left menu, then you can select a specific site or view all sites.
- You must select a day on the calendar to view open appointments.

| Ар              | point           | tmer            | nts          | Clie         | nts                | Re                 |
|-----------------|-----------------|-----------------|--------------|--------------|--------------------|--------------------|
| Vie             | N Sc            | hed             | ule F        | or:          |                    |                    |
| All             | Sites           | ;               |              |              |                    | ¥                  |
|                 |                 |                 |              |              |                    |                    |
| Sea             | rch 1           | for A           | ppo          | intm         | ents               | \$                 |
| Se              | arch            | by              |              |              |                    |                    |
|                 |                 |                 |              |              |                    |                    |
|                 |                 |                 |              |              |                    | Go                 |
|                 |                 |                 |              |              | -                  | Go                 |
| 0               | lar             |                 | ▼ 2          | 020          | •                  |                    |
| 0<br>Su         | Jar             |                 | _            | 020<br>Th    | T<br>T             | 0                  |
| Su              | Мо              | Tu              | We           | Th           | ▼<br>Fr            | 0<br>Sa            |
| -               |                 |                 | _            |              | •                  | 0                  |
| <b>Su</b><br>29 | <b>Mo</b><br>30 | <b>Tu</b><br>31 | We<br>1      | Th<br>2      | ▼<br>Fr<br>3       | D<br>Sa<br>4       |
| Su<br>29<br>5   | Mo<br>30<br>6   | Tu<br>31<br>7   | We<br>1<br>8 | Th<br>2<br>9 | ▼<br>Fr<br>3<br>10 | 0<br>Sa<br>4<br>11 |

# To view all sites

Make sure the gray bar above the appointment slots shows "10 of 10 sites selected" in order to view all the sites at once.

If it does not say this, click the drop-down menu, click on "All" and then Go

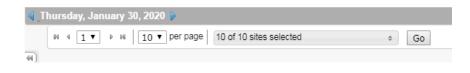

| Thursday, January 30, 2020 👂 |                                        |                 |
|------------------------------|----------------------------------------|-----------------|
| ₩ 4 1 ▼ > ₩ 10 ▼ per         | page 10 of 10 sites selected           | ¢ Go            |
|                              | Search All X None                      | e <b>O</b>      |
| Broadview Learnin            | g <u>Cent</u> I Broadview Learning Cen | se Student Site |
| 2:00 pm                      | Brown County Library                   | 2:00 5          |
| 3:00 pm                      |                                        | 3:00 F          |
| 4:00 pm                      | Chinese Student Site                   | 4:00 F          |
| 4:30 pm                      | City Hall                              | 4:30 F          |
| 5:00 pm + ≠ 0/3              | CityHall- consultations                | 5:00 #          |
| 5:30 pm                      | _                                      | 5:30 4          |
| 6:00 pm + ≠ 0/3              | Ellettsville Tax Site                  | 6:00 F          |
| 6:30 pm                      | ✓ Ivy Tech                             | 6:30 F          |
| 7:00 pm + ≠ 0/3              |                                        | 7:00 F          |
| 8:00 pm                      |                                        | 8:00 F          |

### View all appointments for client

- Some people may make multiple appointments at different sites.
- To check to see if a client already has an appointment somewhere else:
- C lick the bar that says Search By
- Click on Firstname and Last name,
- Then type either the first or the last name into the search field next to the Go button and click Go.

#### Step 1 Search for Appointments Search by Go Step 2 Search for Appointments Client Fields First Name Last Name Best Contact Number Email

Search for Appointments

2 of 8 selected

Step 3

Test

## **Appointment Search Results**

Appointment Search Results

|      | Location                    | Client        | Date                        | First Name | Last Name |  |
|------|-----------------------------|---------------|-----------------------------|------------|-----------|--|
| View | United Way of Monroe County | Test Customer | February 6, 2020 5:00pm EST | Test       | Customer  |  |

Your search results will appear like this, you can click the blue View link to open the appointment box and see more details, cancel or change the appointment.

# Contact Information for other sites

https://www.unitedwaysci.org/freetaxes-sites

All site contact information is listed on this site in alphabetical order. Bookmark this page or print it out, or keep a copy of the Free Tax Service brochure on your desk!

Thank you!

Any questions or problems: Contact VITA Coordinator: Catherine Blankensop, catherine@monroeunitedway.om, 812-269-1244